## **C2110** *Operační systém UNIX a základy programování*

**7. lekce**

### Petr Kulhánek

kulhanek@chemi.muni.cz

Národní centrum pro výzkum biomolekul, Přírodovědecká fakulta Masarykova univerzita, Kotlářská 2, CZ-61137 Brno

10 Operační systém UNIX a základy programování -1-

### **Obsah**

### **Skriptování v Bashi**

**skripty, cyklus pomocí for a for in, speciální proměnné**

### **ImageMagic**

**konverze obrázků**

### **Nové příkazy**

**convert, display, dirname, basename**

# **Skripty**

## **Skript v Bashi**

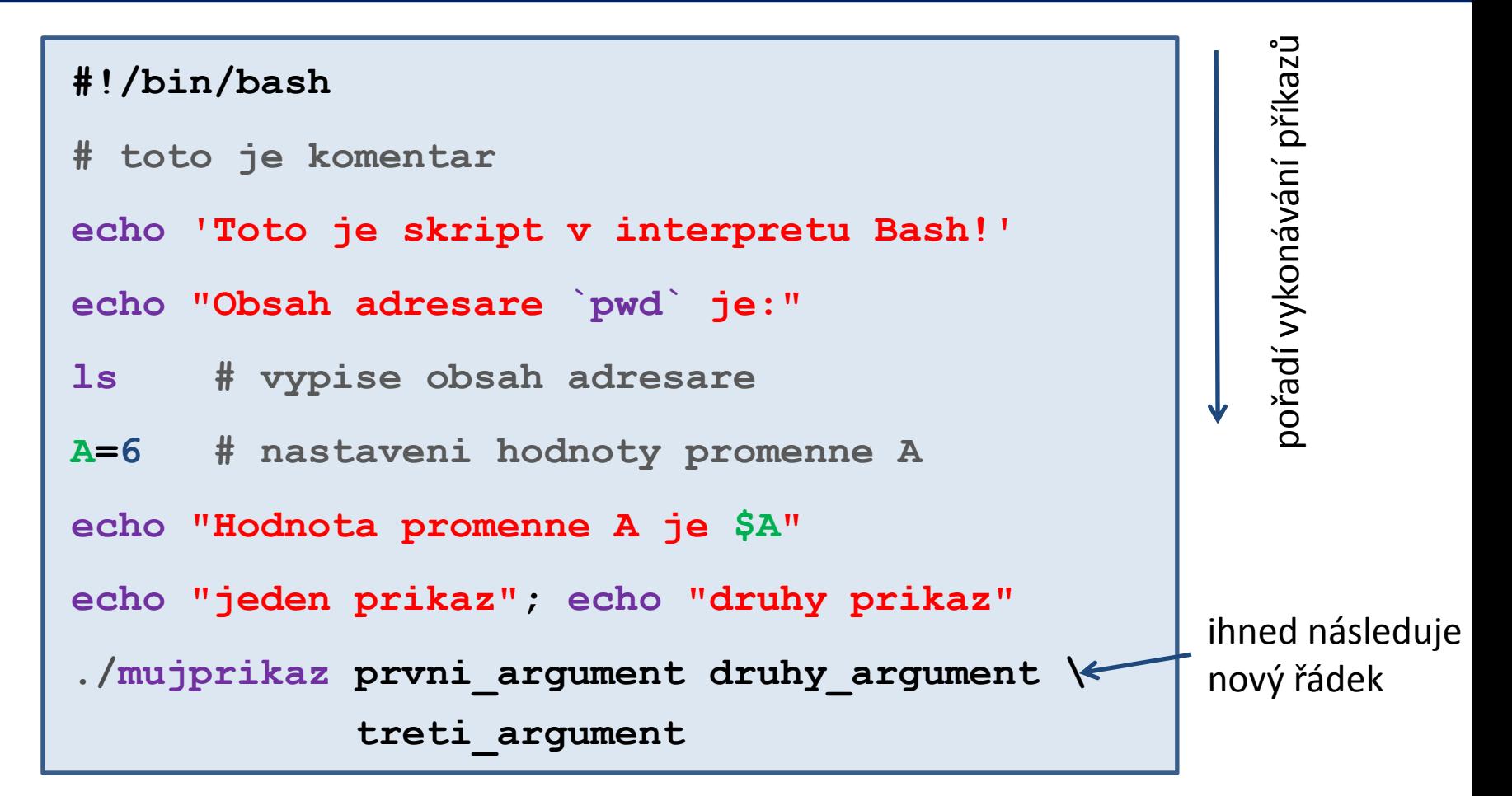

- prázdné řádky se ignorují
- text uvozený znakem **#** se ignoruje (používá se ke komentovaní funkčnosti skriptu)
- na jeden řádek lze uvést více příkazů, příkazy se oddělují středníkem **;**
- jeden příkaz lze napsat na více řádků pomocí zpětného lomítka **\**

### **Spouštění skriptů v Bashi**

#### **1) Nepřímé spouštění**

Spouštíme interpreter jazyka a jako argument uvádíme jméno skriptu.

```
$ bash muj_skript_v_bashi
```
Skripty **nemusí** mít nastaven příznak x (executable).

#### **2) Přímé spouštění**

Spouštíme přímo skript (shell automaticky spustí interpreter).

- \$ chmod **u+x** muj\_skript\_v\_bashi
- \$**./muj\_skript\_v\_bashi**

Skripty **musí** mít nastaven příznak **x** (executable) a **interpreter** (součást skriptu).

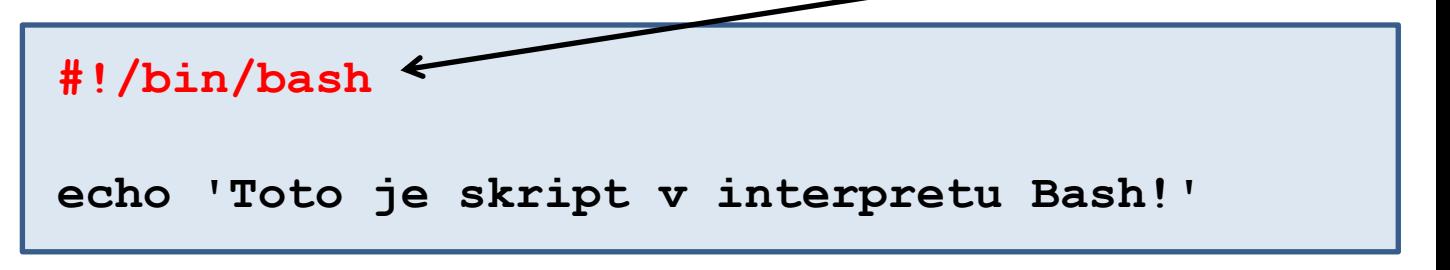

## **Cyklus pomoci for**

Cyklus (smyčka) je řídicí struktura, která opakovaně provádí posloupnost příkazů. Opakování i ukončení cyklu je řízeno podmínkou.

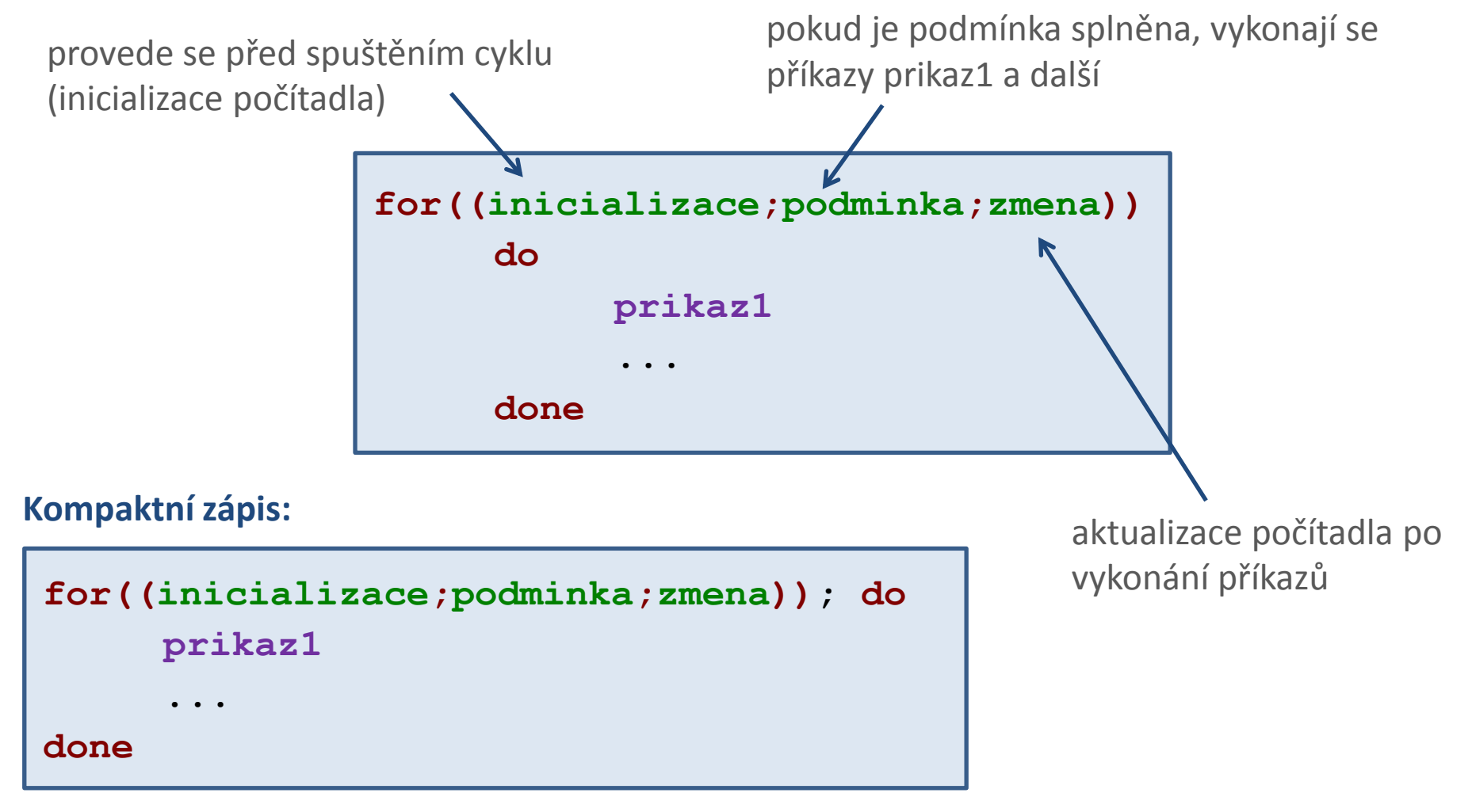

## **Cyklus pomoci for, použití**

Vypíše čísla 1 až 10 Vypíše čísla 10 až 1

**for((I=1;\$I <= 10;I++)); do echo \$I**

**done**

Proměnná **I** má roli **počítadla**.

**Inicializace** proměnné se řídí pravidly pro nastavovaní proměnných v Bashi.

#### **Změna:**

Pokud lze proměnnou interpretovat jako celé číslo, lze použít následující aritmetické operátory:

- **++** hodnotu proměnné zvýší o jedničku
- **--** hodnotu proměnné sníží o jedničku další ....

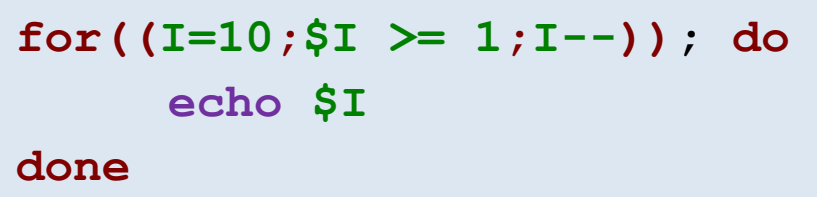

#### **Podmínka:**

Pokud lze proměnnou interpretovat jako celé číslo, lze použít následující porovnávací operátory:

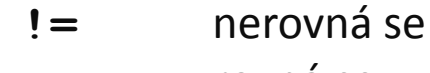

**==** rovná se **<** menší

- **<=** menší nebo rovno
- **>** větší
- **>=** větší nebo rovno

## **Cyklus pomoci for, změna počítadla**

Pokud lze proměnnou interpretovat jako celé číslo, lze použít následující aritmetické operátory:

**++** hodnotu proměnné zvýší o jedničku

#### **A++**

**--** hodnotu proměnné sníží o jedničku

**A--**

**+** sečte dvě hodnoty

$$
A=5 + 6
$$
  

$$
A=\$A + 1
$$

- **-** odečte dvě hodnoty **A=5 - 6 A=\$A – 1**
- **\*** vynásobí dvě hodnoty **A=5 \* 6 A=\$A \* 1**
- **/** vydělí dvě hodnoty (celočíselné dělení) **A=5 / 6 A=\$A / 1**

**+=** k proměnné přičte hodnotu **A+=3 A+=\$B -=** od proměnné odečte hodnotu **A-=3 A-=\$B \*=** proměnnou vynásobí hodnotou **A\*=3 A\*=\$B /=** proměnnou podělí hodnotou **A/=3 A=\$A+3**

**A/=\$B**

### **Cvičení**

- 1. Napište skript, který vypíše cestu k aktuánímu adresáři a jeho obsah.
- 2. Vypište deset znaků **A**, každé na jeden řádek.
- 3. Vypište deset znaků **A** vedle sebe na jeden řádek (**echo –n** a manuálové stránky).
- 4. Napište skript, který vypíše sudá čísla od **2** do **100**.
- 5. Napište skript, který vypíše mocniny 2<sup>n</sup> pro **n** od **0** do **32**.

#### **Doporučení:**

Každou úlohu řešte v samostatném adresáři. Adresáře si očíslujte, např.: uloha01 uloha02 atd.

# **Image Magic**

#### **http://www.imagemagick.org**

(dokumentace, tutoriály, zdrojové kódy)

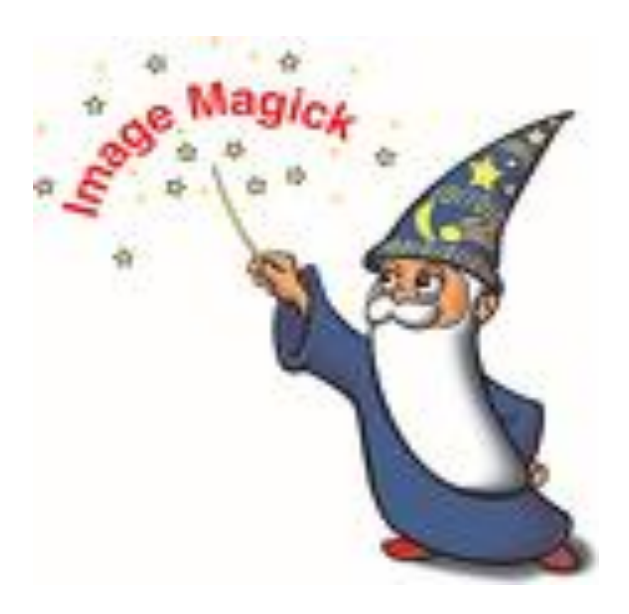

### **Příkazy**

#### **Přehled:**

animate, compare, composite, conjure, **convert**, **display**, identify, import, mogrify, montage, stream

Detailní popis je dostupný v manuálových stránkách příkazů nebo na webové stránce Image Magic.

#### **Nejdůležitější příkazy:**

**display** zobrazí obrázek nebo sekvenci obrázků na obrazovce **convert** provede konverzi mezi různými formáty včetně různých typů operací jako je změna velikosti, ořezání, rozostření, apod.

#### **Příklady:**

#### **\$ convert input.eps output.png**

zkonvertuje obrázek ve formátu postscript do formátu PNG

#### **Vysoká kvalita pro publikační účely:**

**\$ convert -density 300x300 input.eps -units PixelsPerInch \**

**-density 300 -background white -flatten output.png**

# **Skripty**

### **Cyklus pomoci for ... in ...**

Příkazy v bloku **do/done** (**prikaz1, …**) se vykonají pro každý prvek v seznamu **LIST**. V daném běhu cyklu obsahuje proměnná **VAR** aktuální prvek.

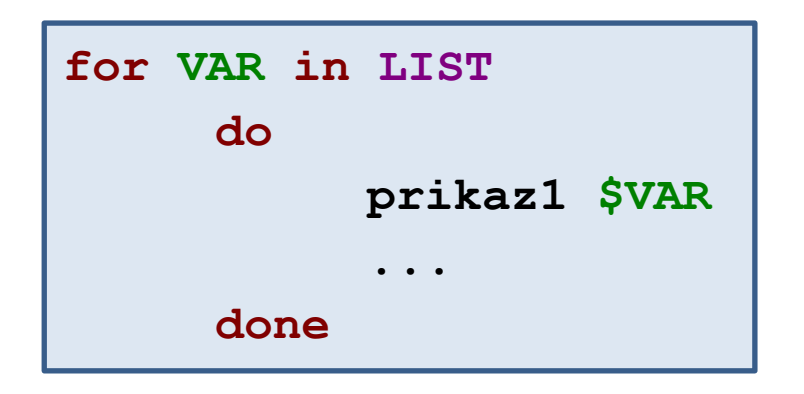

**Kompaktní zápis:**

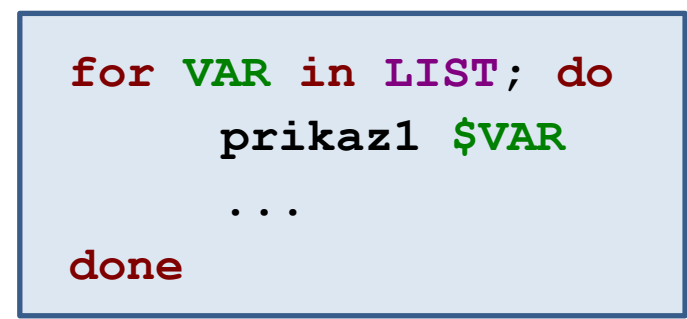

2110 Operační systém UNIX a základy programování hornesti a nebo stave s hornesti s hornesti s hornesti s hor

### **Cyklus pomoci for ... in ..., seznamy**

**for A in a b c; do echo \$A done**

Cyklus proběhne třikrát, během toho postupně vytiskne znaky **a**, **b**, **c**.

**Seznamy položek je vhodné vytvářet programově** (pomocí příkazů uvedených v obrácených apostrofech).

```
for A in `ls *.eps`; do
     ./process_file $A
done
```
Příkaz **process\_file** se vykoná pro každý soubor s příponou **.eps**, který se nachází v aktuálním adresáři.

# **Nové příkazy**

## **Příkazy pro práci s jmény a cestami**

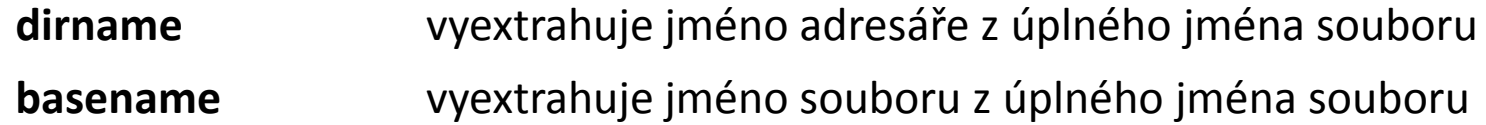

#### **Příklady:**

.

- **\$ basename /home/kulhanek/pokus.txt** pokus.txt
- **\$ basename pokus.txt**

pokus.txt

**\$ basename /home/kulhanek/pokus.txt .txt** pokus

**\$ dirname /home/kulhanek/pokus.txt** /home/kulhanek

**\$ dirname pokus.txt**

Příkazy **dirname** and **basename** zpracovávají zadané informace bez ohledu na to, zda-li daný soubor či adresář existuje.

### **Cvičení**

- 1. Vytvořte adresář **obrazky**
- 2. Do adresáře **obrazky** nakopírujte soubory z adresáře **/home/kulhanek/Data/Snapshots/** , které mají zakončení **.eps**
- 3. Napište skript, který na obrazovku vypíše názvy souborů, které obsahuje adresář **obrazky** v následujícím formátu:

Adresar obrazky obsahuje soubor: soubor1.eps

Adresar obrazky obsahuje soubor: soubor2.eps

..............................................................................

- 4. Napište skript, který převede soubory ve formátu **eps** v adresáři **obrazky** do formátu **png**.
- 5. Ověřte příkazem **display**, že konverze proběhla v pořádku.

# **Speciální proměnné**

### **Argumenty skriptu**

\$ **bash** muj\_skript\_v\_bashi **arg1 arg2 arg3**

\$**./muj\_skript\_v\_bashi arg1 arg2 arg3**

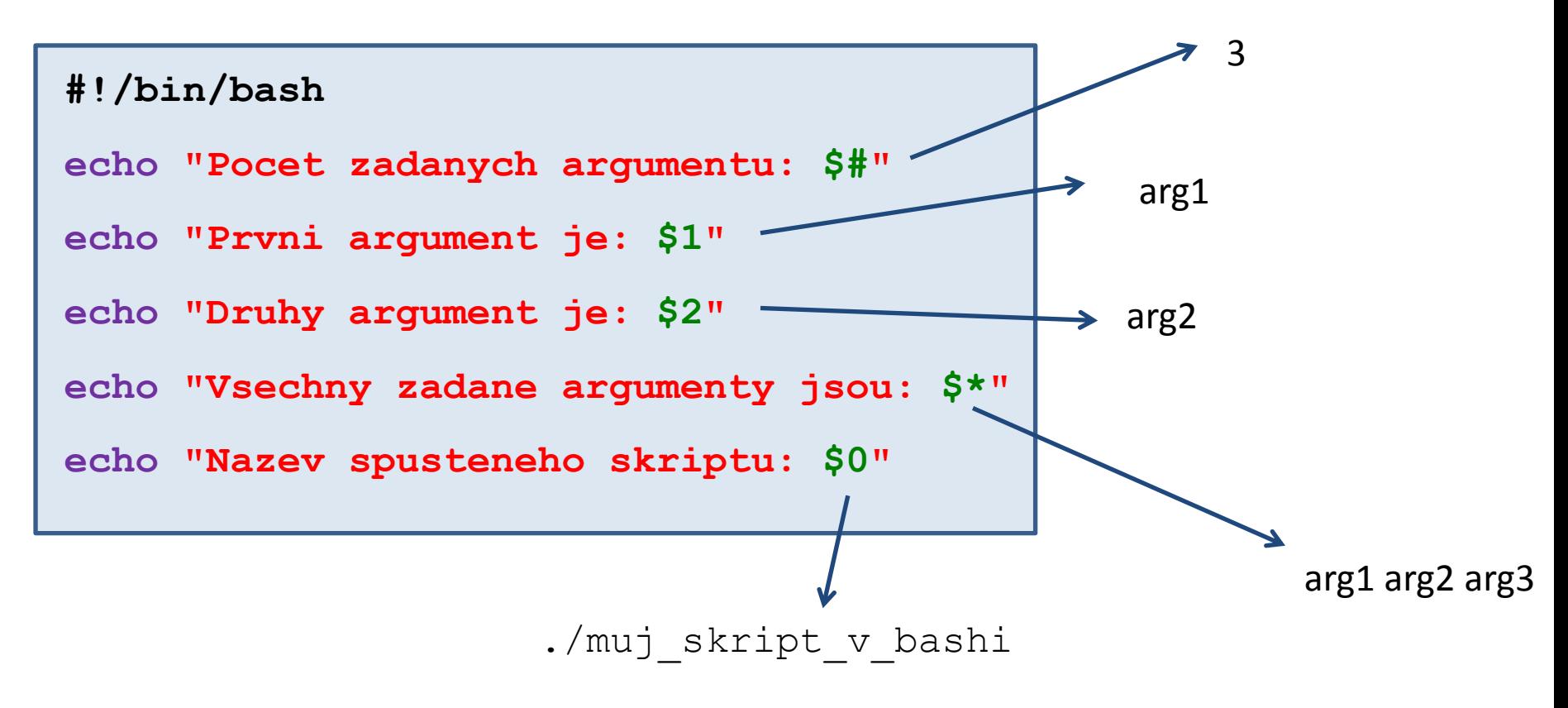

Použití a význam argumentů si určuje autor skriptu.

### **Přehled**

#### **Argumenty skriptu:**

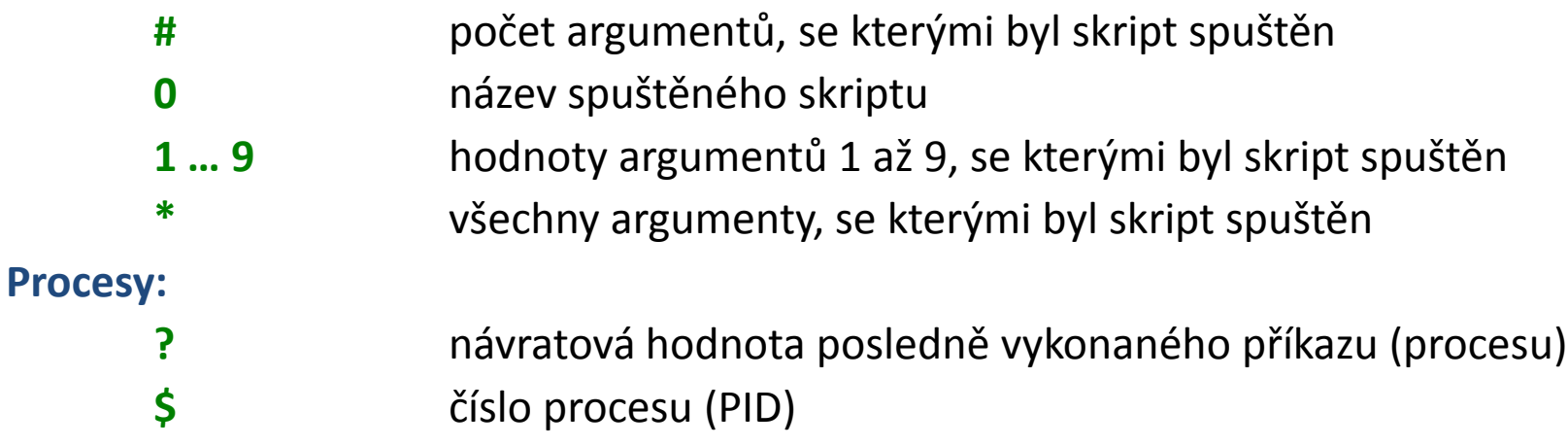

#### **Pokročilá práce s argumenty:**

Pokud potřebujeme předat více jak devět argumentů, je nutné použít příkaz **shift**. Příkaz odstraní první argument ze seznamu argumentů.

```
for((I=1;I <= $#;I++)); do
     echo $1
     shift
done
```
Vypíše postupně zadané argumenty skriptu.

### **Cvičení**

- 1. Napište skript, který vypíše počet argumentů, které jste zadali při jeho spuštění.
- 2. Napište skript, který vypíše znaky **A** vedle sebe. Počet vytisknutých znaků uživatel zadá jako první argument skriptu.
- 3. Napište skript, který vypíše **PID** procesu, ve kterém je skript interpretován. Za výpis vložte příkaz **sleep**, kterým vykonávání skriptu pozastavíte na 5 minut. Použijte příkaz **kill** v jiném terminálu k předčasnému ukončení vašeho skriptu.